# Оперативни системи и Рачунарске мреже

Александар Картељ

[aleksandar.kartelj@gmail.com](mailto:aleksandar.kartelj@gmail.com)

Рачунарска гимназија

Наставни материјали су преузети од: TANENBAUM, ANDREW S.; WETHERALL, DAVID J., COMPUTER NETWORKS, 5th Edition, © 2011 и прилагођени настави на Математичком факултету, Универзитета у Београду.

Slide material from: TANENBAUM, ANDREW S.; WETHERALL, DAVID J., COMPUTER NETWORKS, 5th Edition, © 2011. Electronically reproduced by permission of Pearson Education, Inc., Upper Saddle River, New Jersey

# Слој везе

Општи појмови

## Где смо тренутно...

Физички Слој везе Мрежни Транспортни Апликативни

## Одговорност слоја везе

- •Пренос оквира путем једног или више повезаних комуникационих канала
	- Оквири су фиксиране величине
	- Наслања се на физички слој

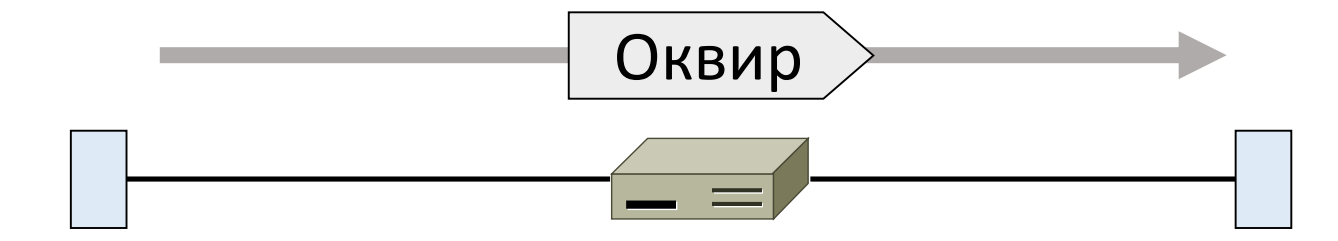

### Типови сервиса

- Сервис без успоставе везе и без потврде пријема
	- Оквир се шаље независно и без ретрансмисије у случају грешке
	- Пример је Етернет
- Сервис без успоставе везе са потврдом пријема
	- Ради се ретрансмисија ако се јави потреба
	- Пример је WiFi
- Сервис са успоставом везе и са потврдом пријема
	- Успостава везе омогућава да подаци теку истим редом којим су и послати
	- Ретко се користи

## Окружење у слоју везе (1)

• Овај слој је обично реализован делом на мрежној картици, а другим делом на нивоу оперативног система

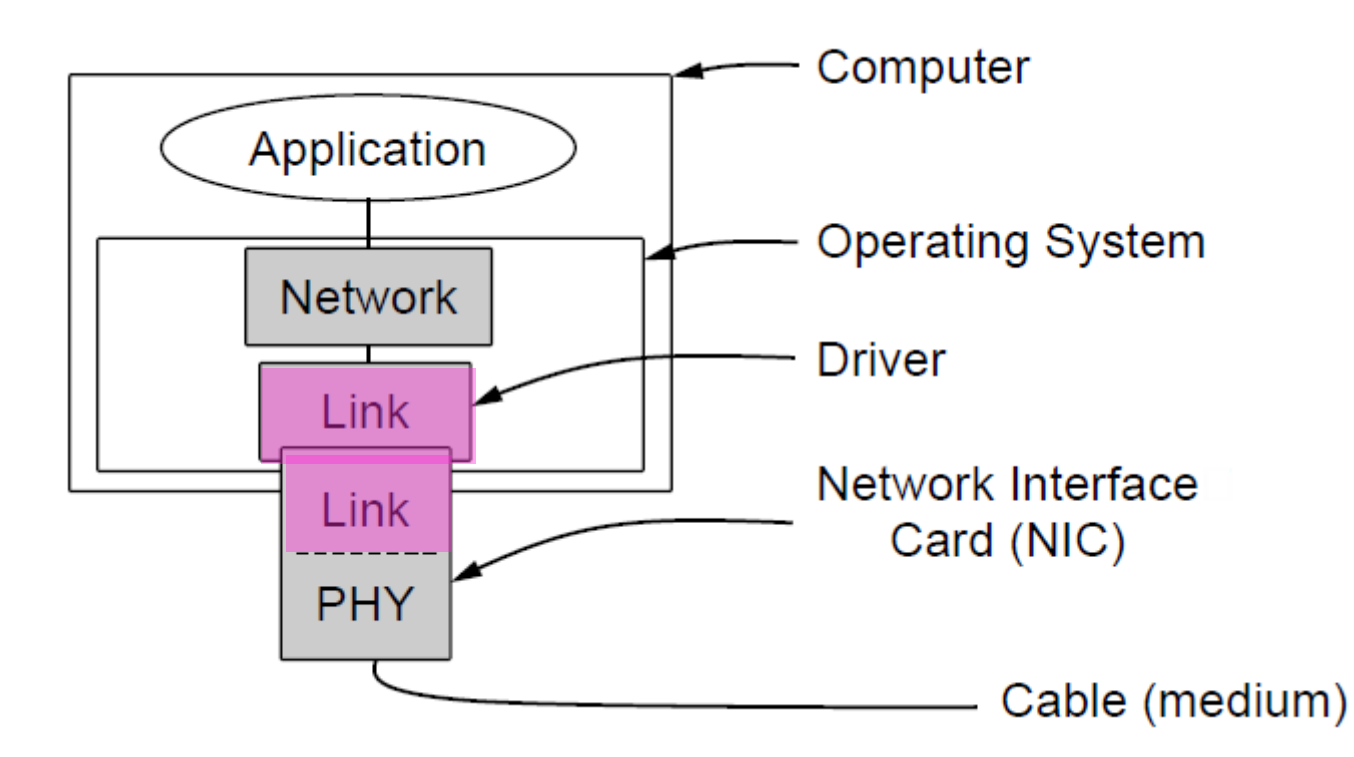

# Окружење у слоју везе (2)

• Преглед неких функција за интеракцију слоја везе са слојем испод и изнад:

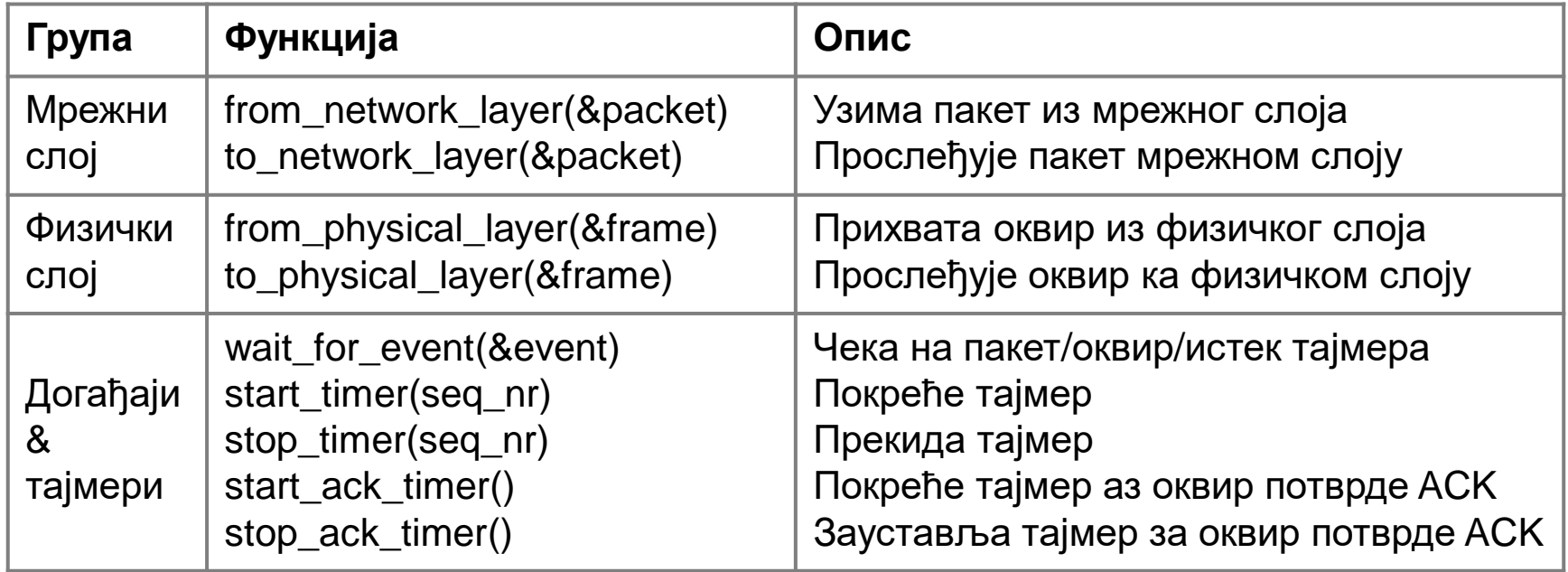

#### Основни протоколи слоја везе

- Утопијски једносмерни протокол
- "Стани и чекај" протокол за канал без грешака
- "Стани и чекај" протокол за канал са грешкама

## Утопијски једносмерни протокол

- Оптимистички протокол (Етернет заправо ово ради!)
	- Не предвиђа појаву грешке
	- Прималац је брз као и пошиљалац
	- Пренос података је једносмеран

```
void sender1(void)
                                                       void receiver1(void)
      frame s:
                                                        frame r:
      packet buffer;
                                                        event_type event;
      while (true) {
                                                        while (true) {
         from_network_layer(&buffer);<br>s.info = buffer;
         to physical layer(&s);
Пошиљалац шаље оквире стално Прималац је у стању да их све
```

```
wait for event(&event);
from_physical_layer(&r);
to_network_layer(&r.info);
```
прихвати

## Контрола тока

- •Шта ако пошиљалац и прималац немају исте брзине слања односно примања?
	- Овде је потребна некаква контрола тока

#### Протокол са контролом тока

- Различите брзине пошиљаоца и примаоца
- •Савршен канал (нема грешака нити изгубљених оквира)

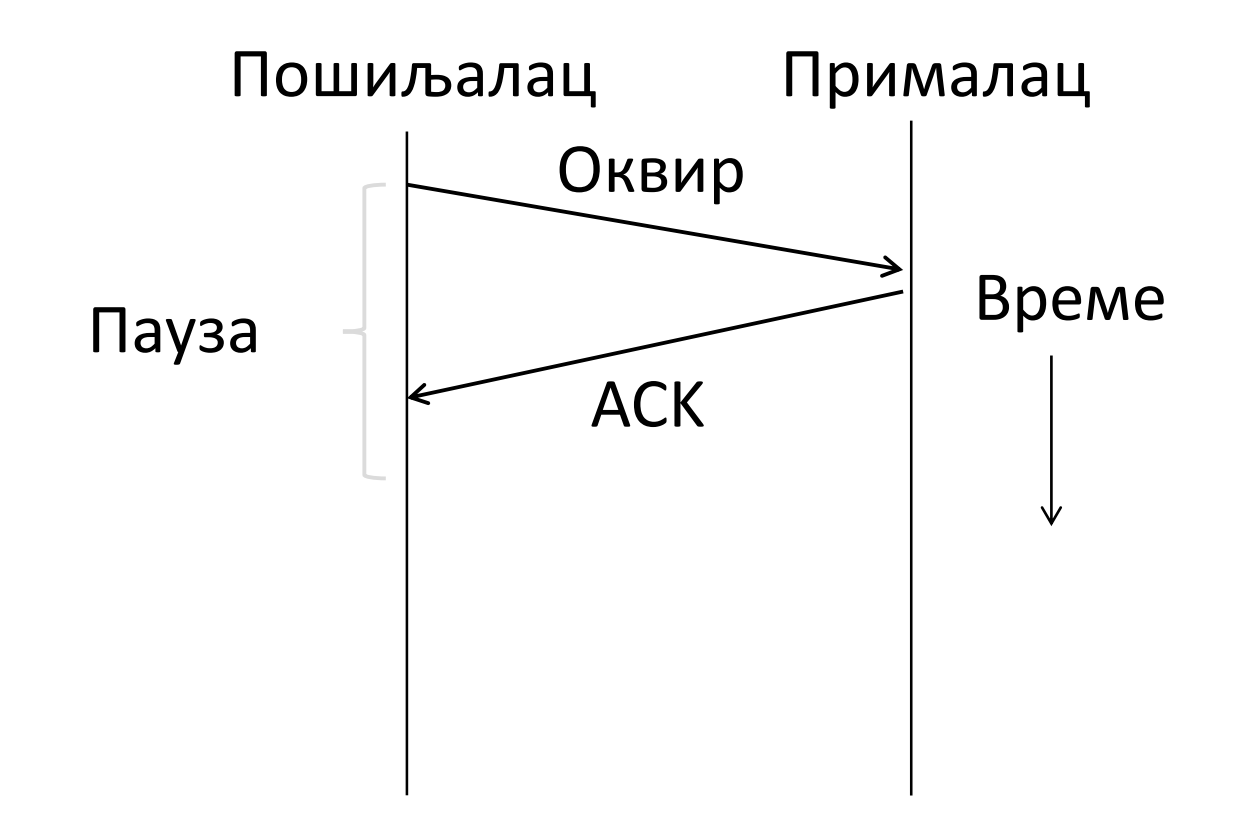

## Протокол "стани и чекај" – за савршен канал

- Овај протокол гарантује усаглашеност у брзини комуникације
	- Прималац шаље празан оквир (ack) када је спреман да настави
	- Шаље се оквир по оквир (неефикасно)

```
void sender2(void)
                                            void receiver2(void)
 frame s:
                                             frame r, s;
 packet buffer;
                                             event_type event;
 event_type event;
                                             while (true) \{wait for event (& event);
 while (true) \{from physical layer(8r);
    from_network_layer(&buffer);
                                                 to network layer(&r.info);
    s.info = buffer;to physical layer(&s);
    to physical layer(&s);
    wait for event (& event);
   Пошиљалац чека на ack
                                             Прималац шаље ack
    након слања оквира
                                         након што прихвати оквир
```
#### Несавршен канал

- •Шта ако канал није савршен, тј. ако се могу појавити грешке или изгубљени оквири?
	- Детекција и ретрансмисија ARQ (Automatic Repeat reQuest)

## ARQ

- •ARQ се обично користи када су грешке уобичајне и када се морају исправити
	- Нпр. WiFi, и TCP (касније)
- •Основна идеја:
	- Прималац шаље потврду о пријему исправног оквира ACK
		- ACK је такође оквир
	- Пошиљалац аутоматски шаље поново након временске паузе (тајмаута), осим ако у међувремену пристигне ACK

### ARQ кроз несавршен канал

•Сценарио са губитком и ретрансмисијом

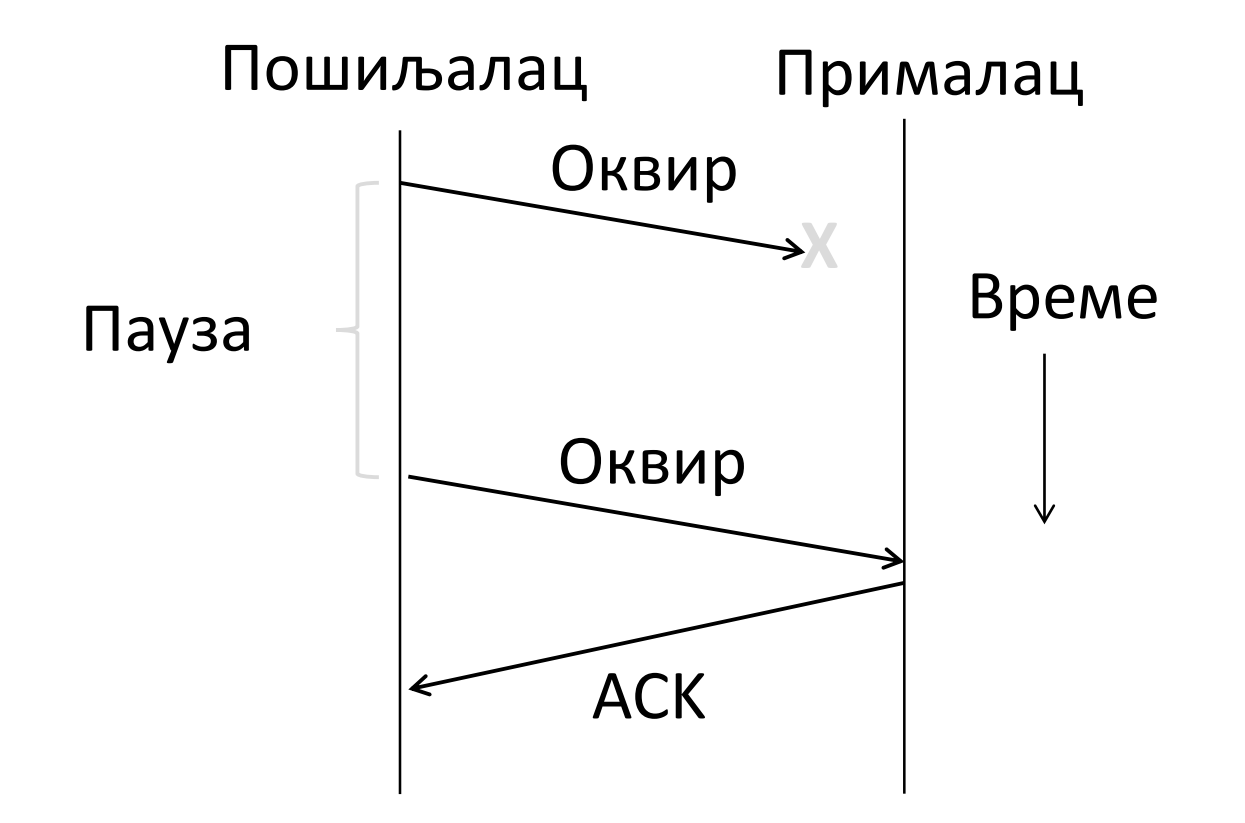

# Модерни (Комутирани) Етернет

Етернет са скретницама/разводницима (switched Ethernet)

## Модерни Етернет

- •Чворови се повезују на Етернет физичким везивањем упредене парице на скретницу
	- Код класичног је повезивање било надовезивањем кабала (излаз из једног рачунара, улазу наредни, итд.) топологија магистрале
	- Овде више личи на топологију звезде

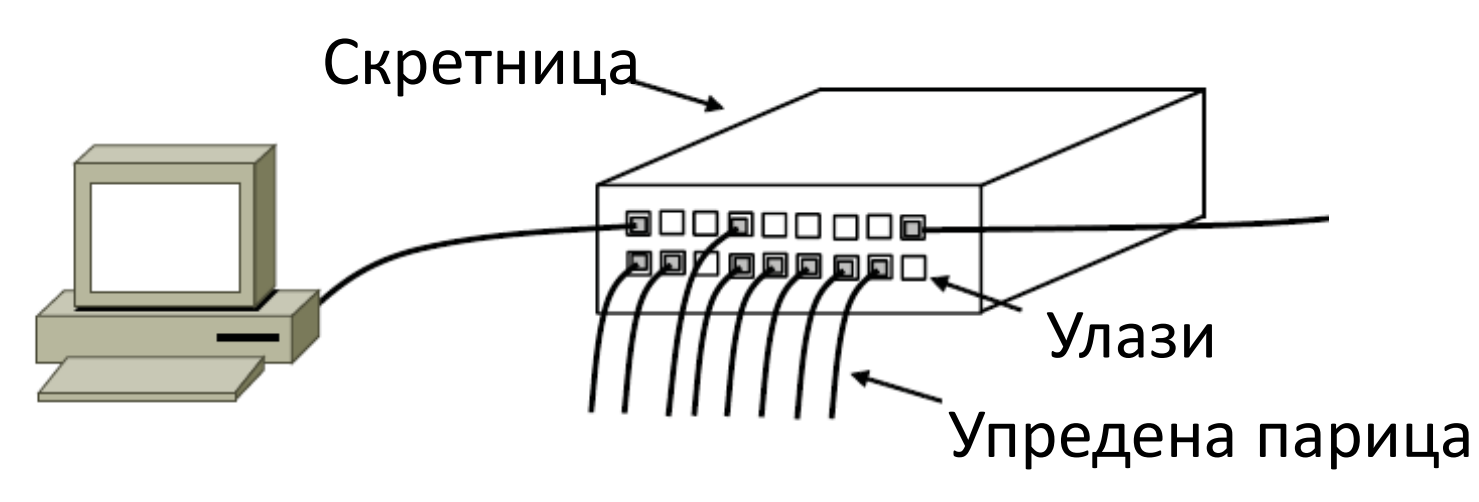

#### Типови опреме за усмеравање

#### •Ово смо већ споменули раније:

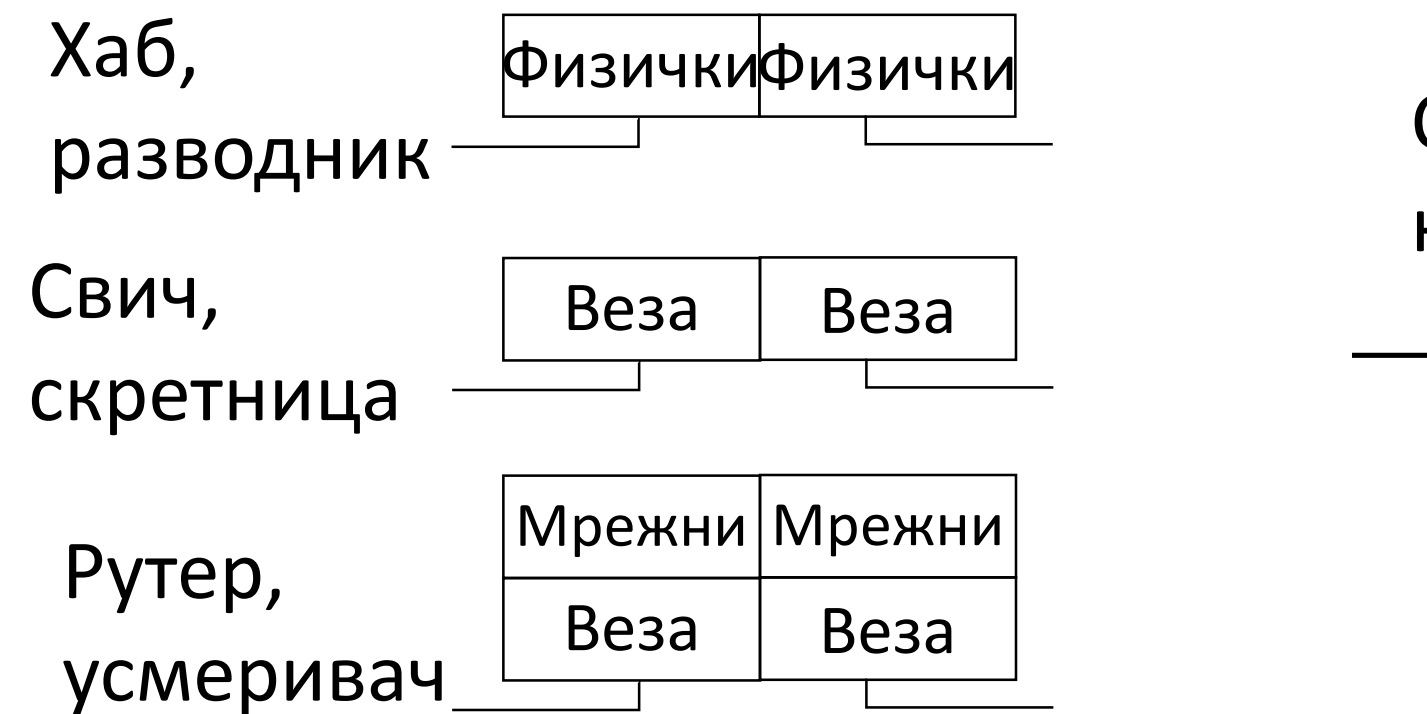

Све цртамо на исти начин

## Хаб - разводник

- •Сви каблови су повезани са свим осталим; улаз се понавља на све остале излазе
- •Улазно/излазне прикључке ћемо звати портови
- •Свестан је само битова, не зна за оквире

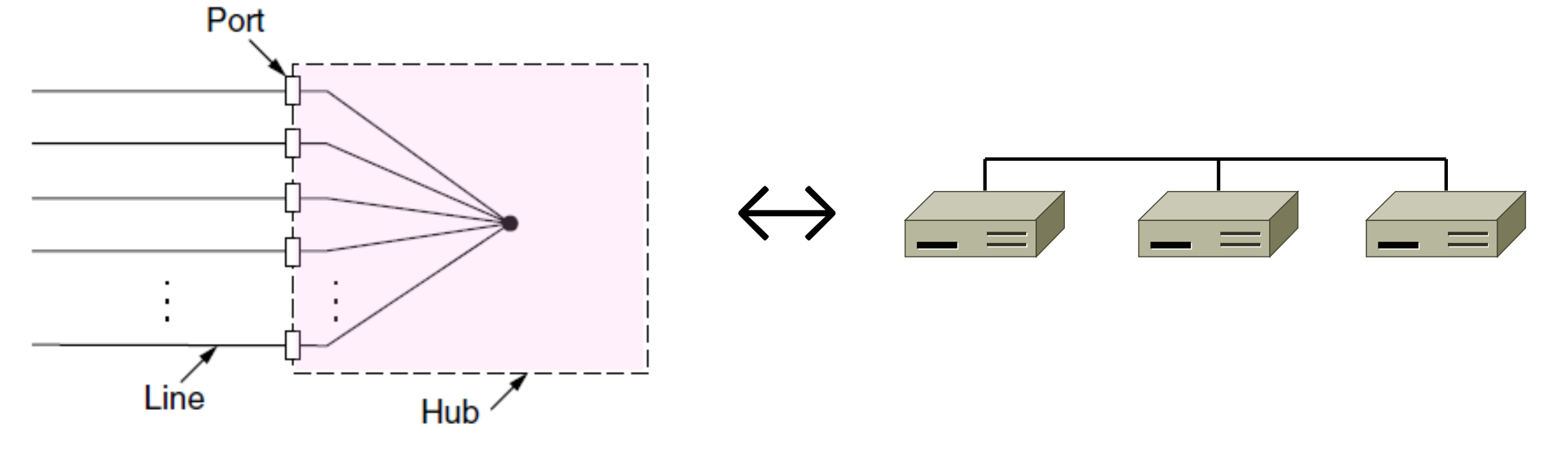

Свич - скретница

• Ради на слоју везе; користи адресе из оквира како би проследио улаз на жељени излаз; вишеструки оквири се могу слати истовремено

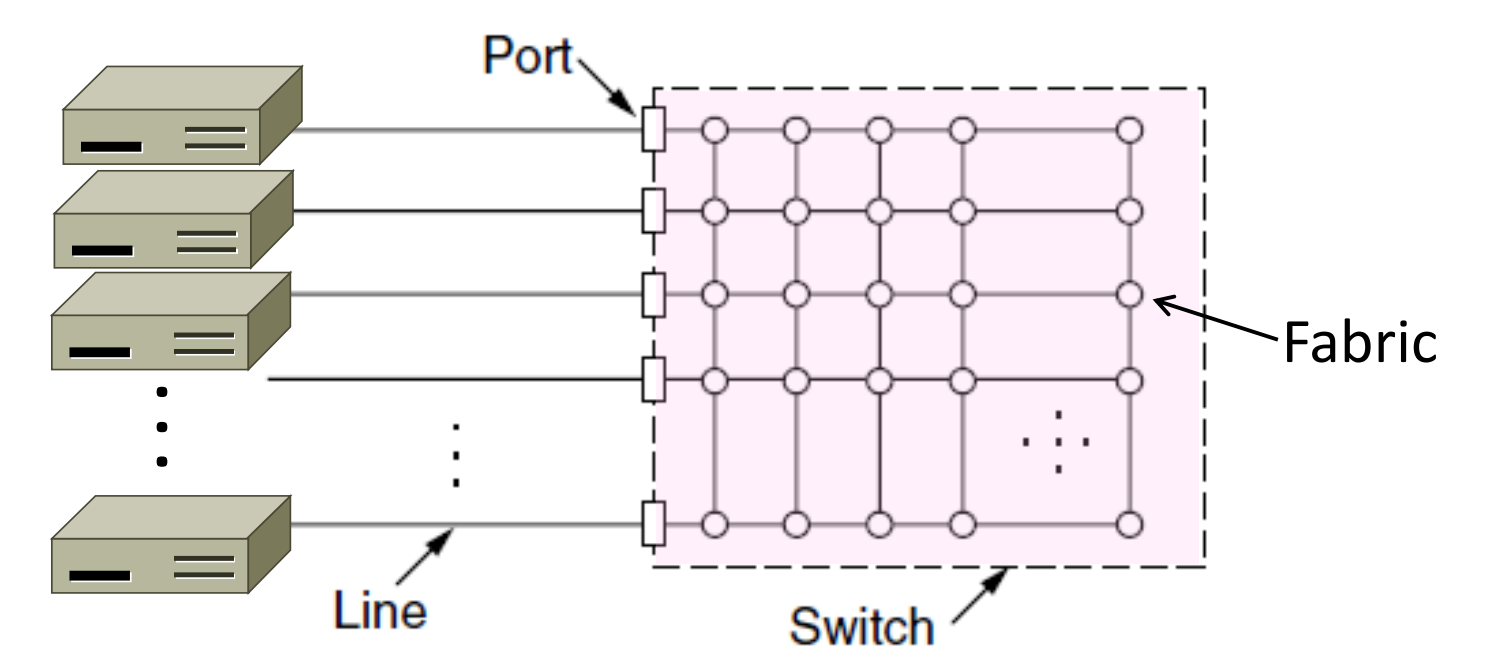

Свич - скретница (2)

• Порт је обично пуни дуплекс

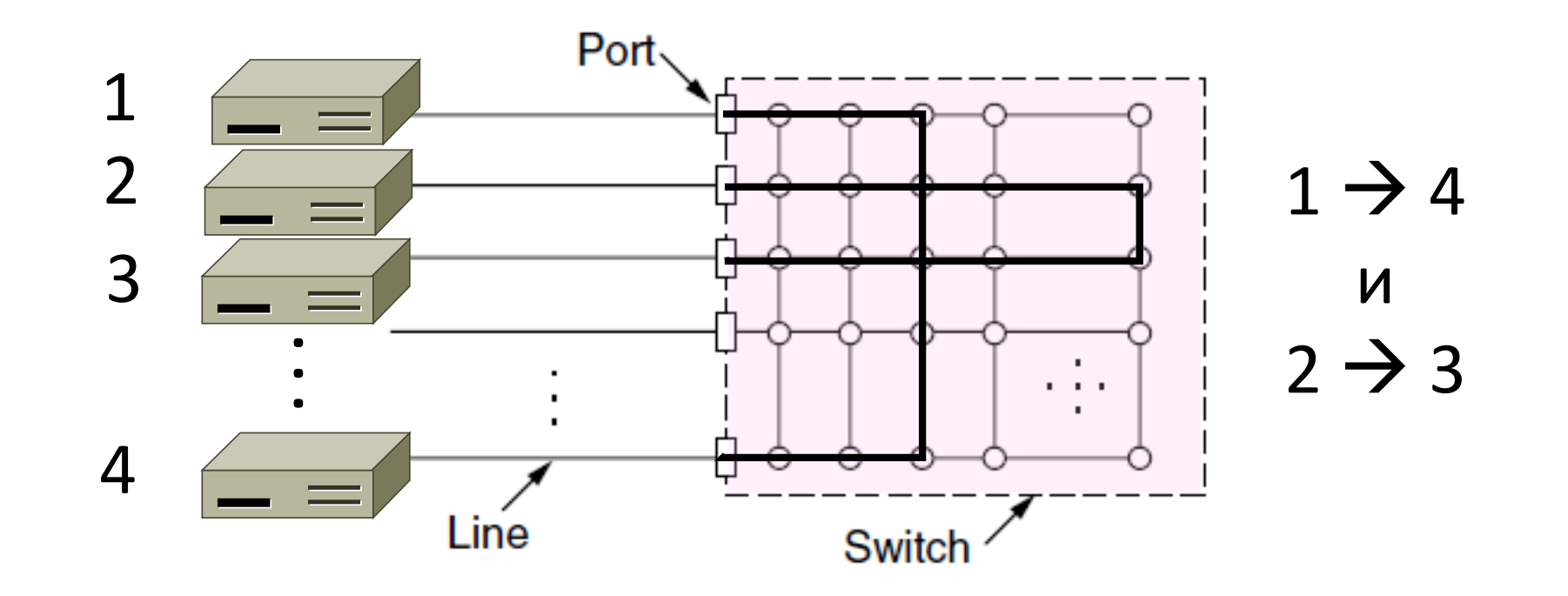

Свич – скретница (3)

• Потребни су бафери када нпр. вишеструки улази циљају исти порт (цртамо улазе и излазе одвојено због прегледности)

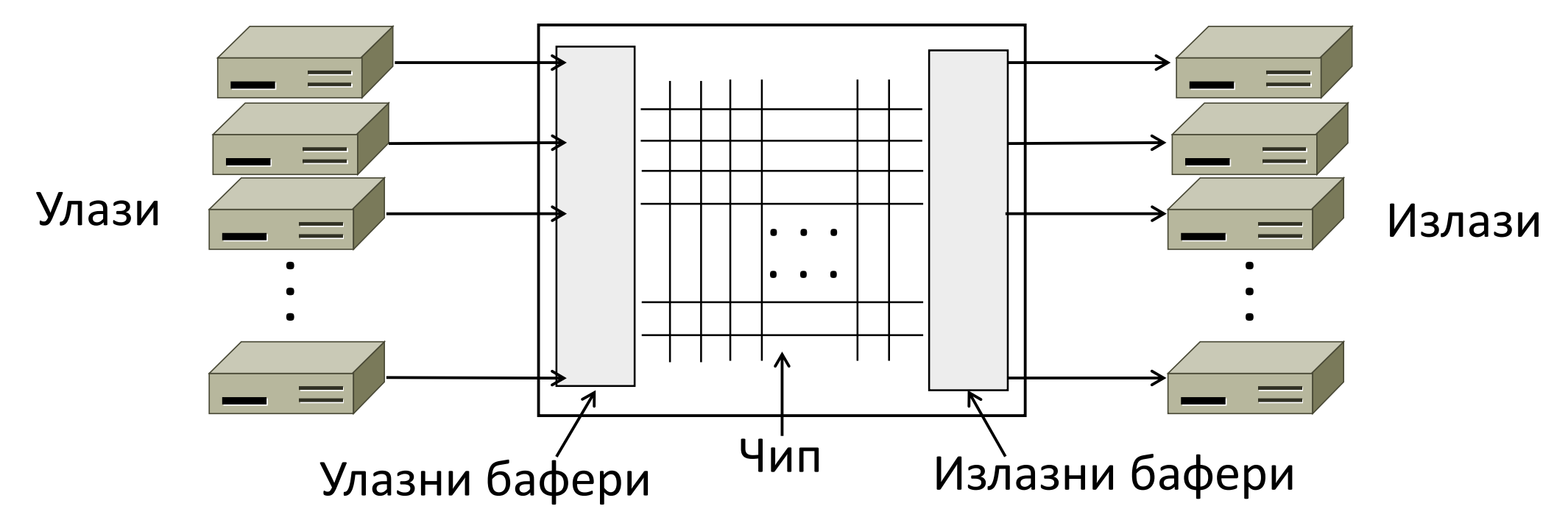

Свич – скретница (4)

• Велико оптерећење може да доведе до преливања бафера и губитка оквира

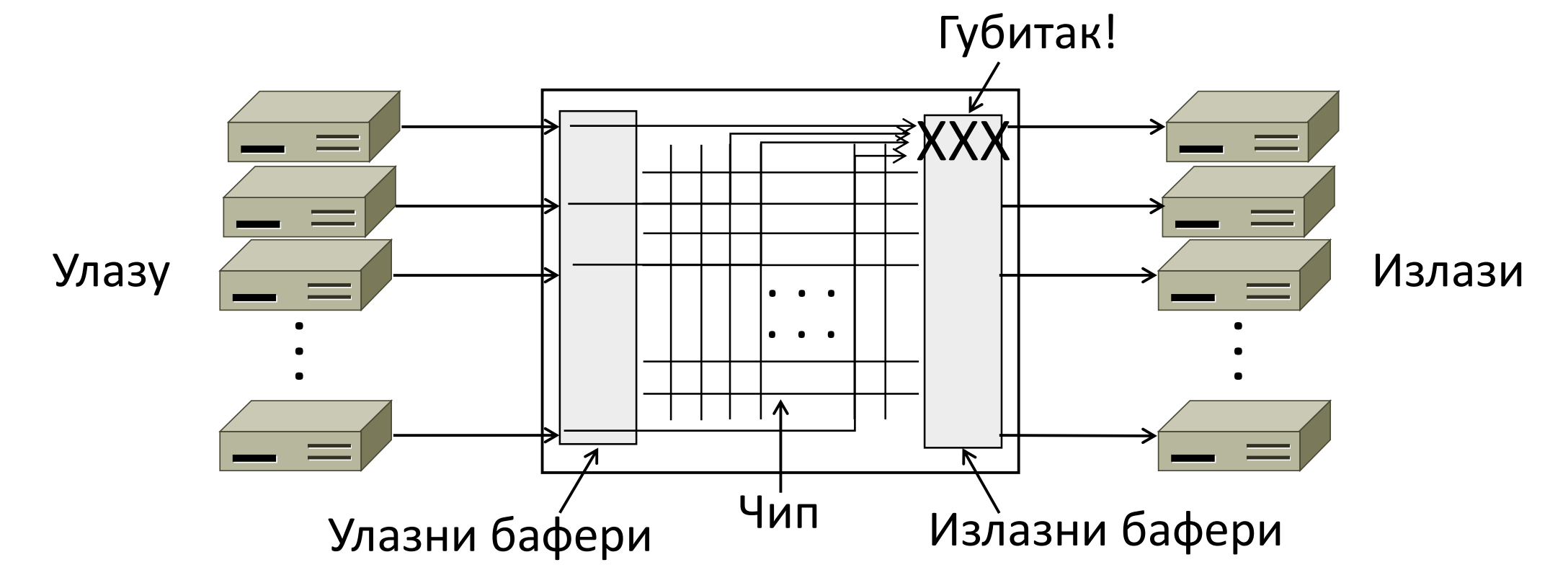

## Предности скретница

- Скретнице и разводници су заменили концепт дељених каблова из доба класичног Етернета
	- Практичније је довести све жице на једну локацију
	- Поузданије него класични Етернет
		- Квар на једној жици нема утицај на већи део мреже
		- Квар се лако проналази, ако не ради цела мреже, значи да је проблем у скретници односно разводнику
- Скретнице омогућавају побољшани проток
	- Нпр. 100 Mb/s по улазно/излазној линији уместо 100 Mb/s за целу мрежу (дељени кабл)

## Прослеђивање података

- •Скретница треба да пронађе одговарајући порт на основу адресе примаоца из Етернет оквира
	- Додатно, желимо да можемо да премештамо чворове (искључујемо и укључујемо у различите портове)

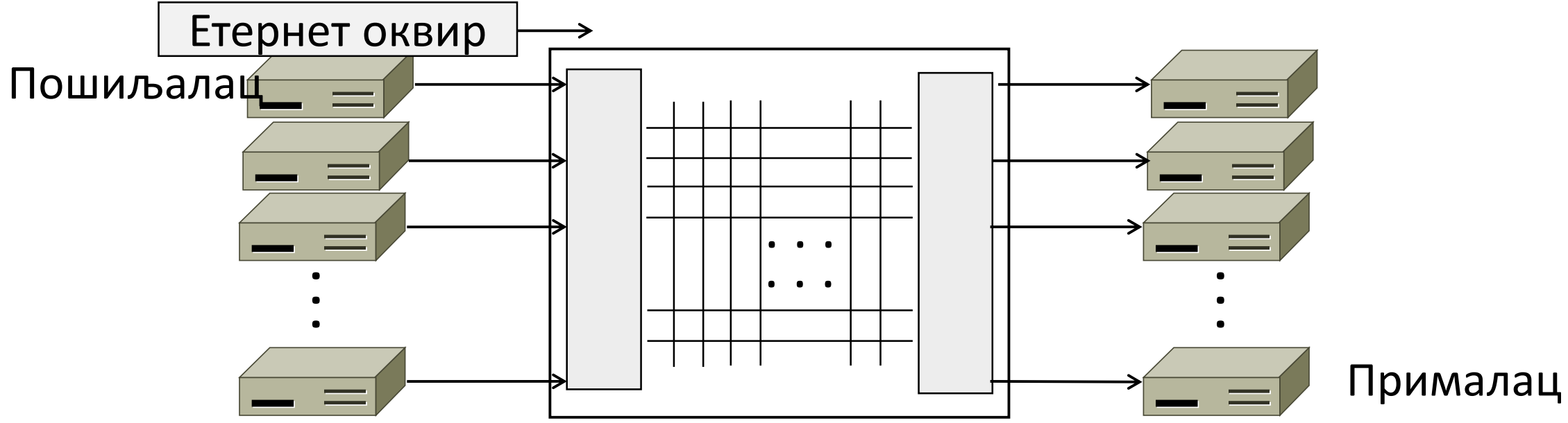

### Учење уназад

- Прослеђивање оквира на основу табеле релација између броја порта и адресе из оквира:
	- 1. Да би се попунила ова табела, посматрамо адресе и портове чворова који шаљу оквире
	- 2. Ако се за задату адресу у табели налази придружени порт, онда пошаљи само њему, иначе пошаљи свим портовима

## Учење уназад (2)

• 1: А шаље ка D

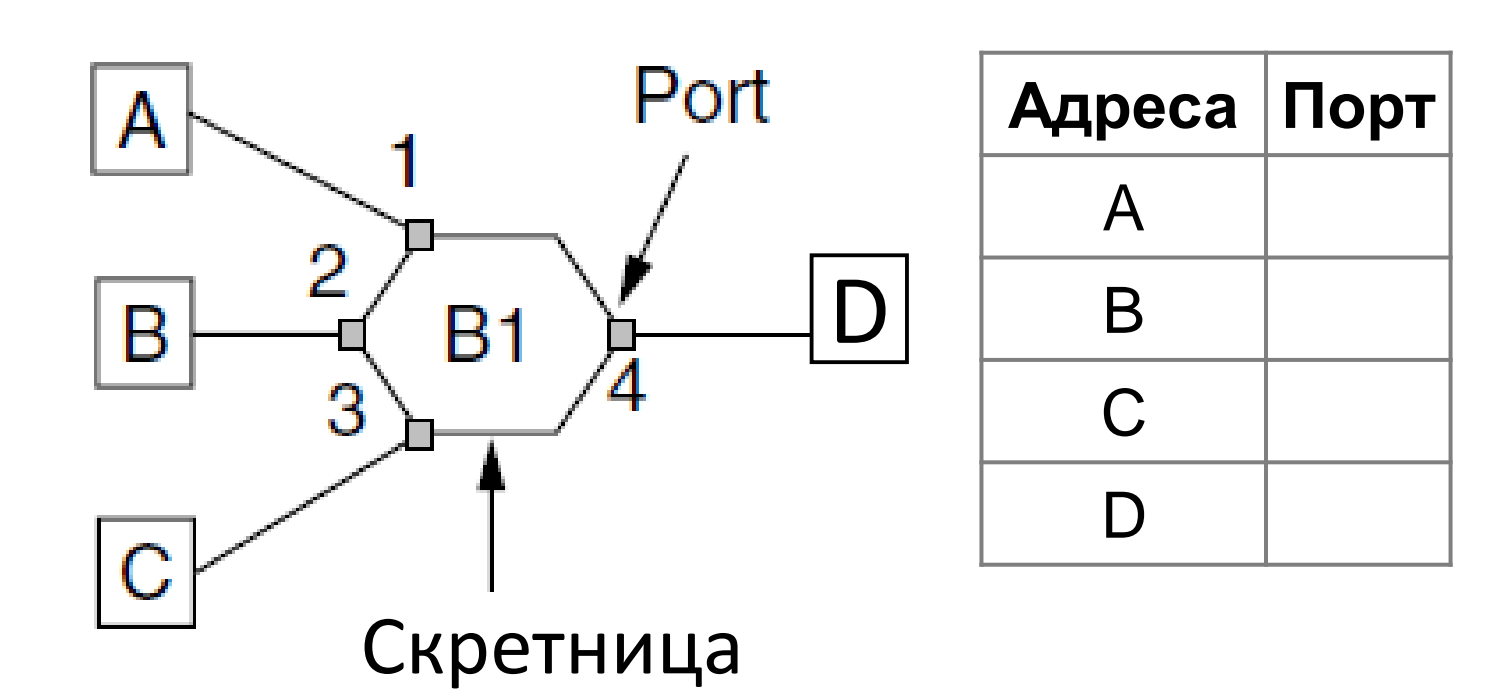

## Учење уназад (3)

• 2: D шаље ка А

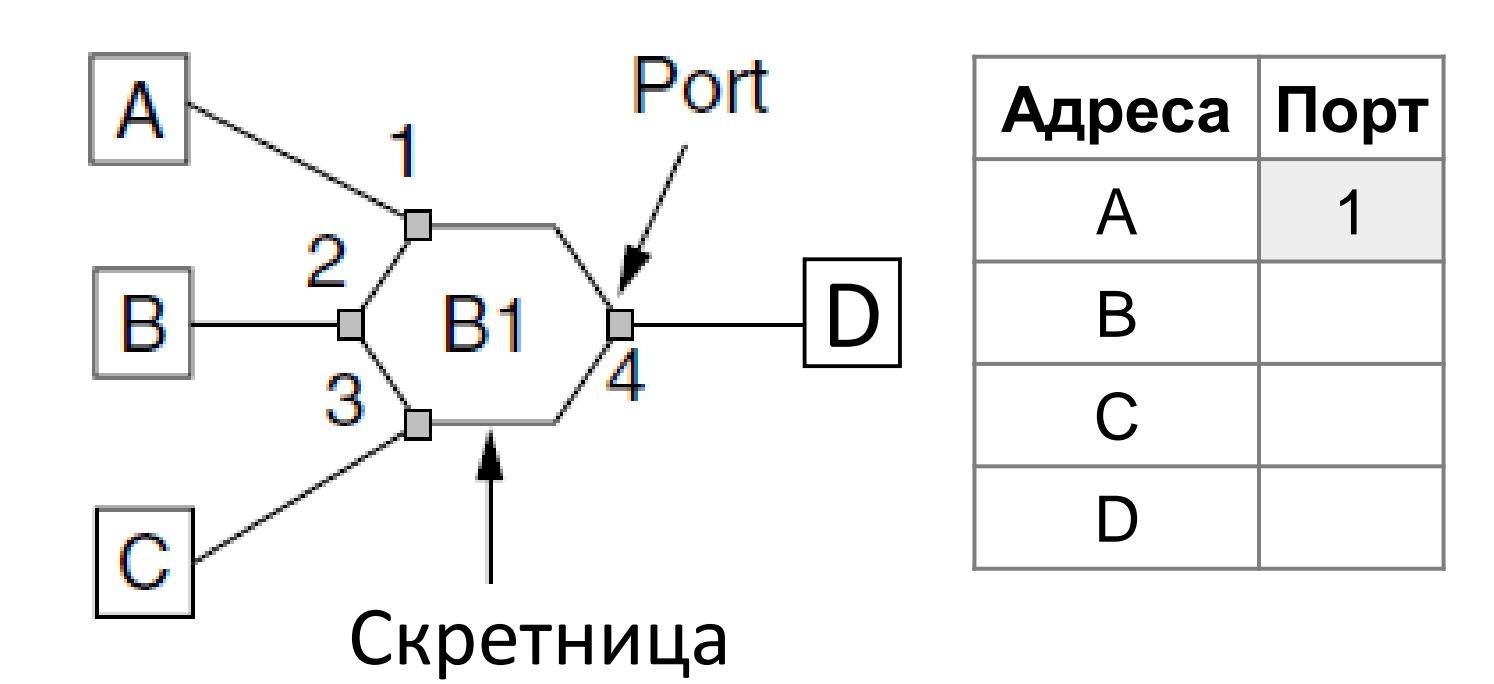

## Учење уназад (4)

• 3: А шаље ка D

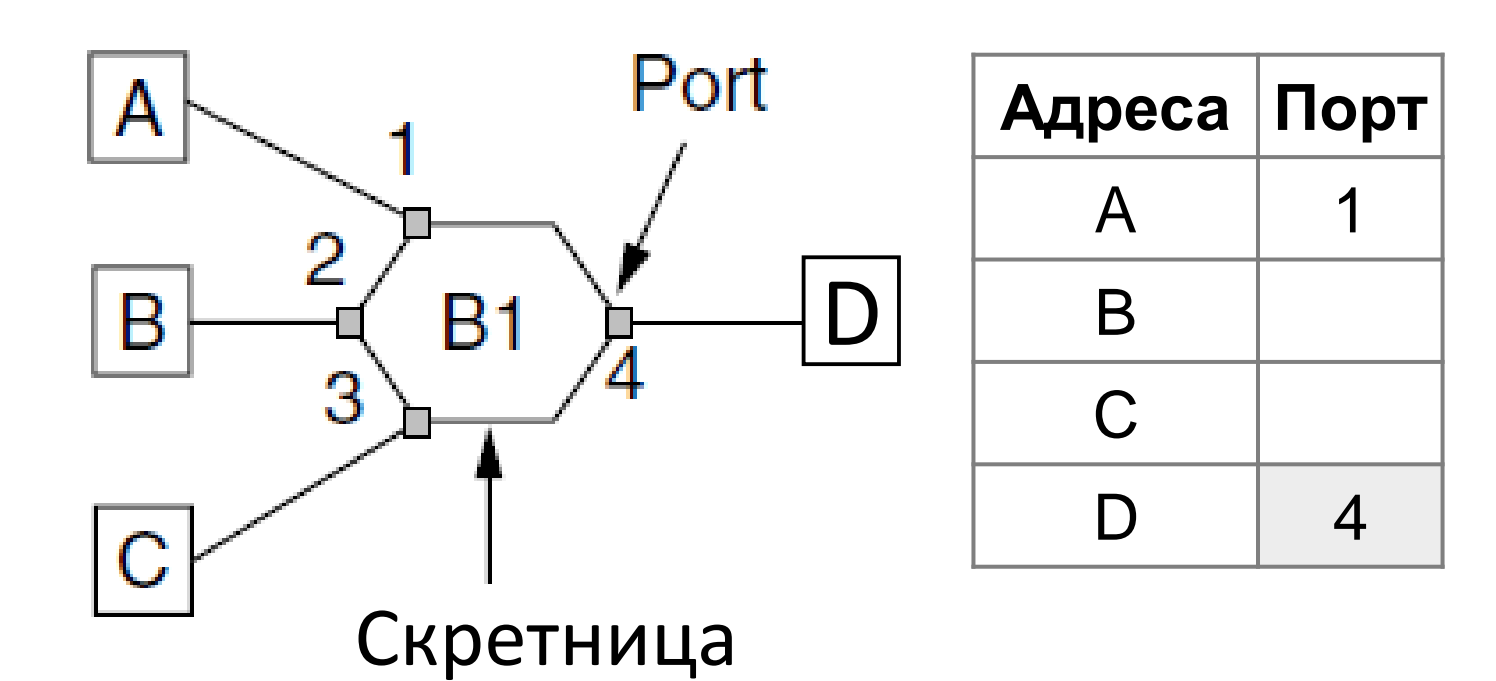

## Учење уназад (5)

• 3: А шаље ка D

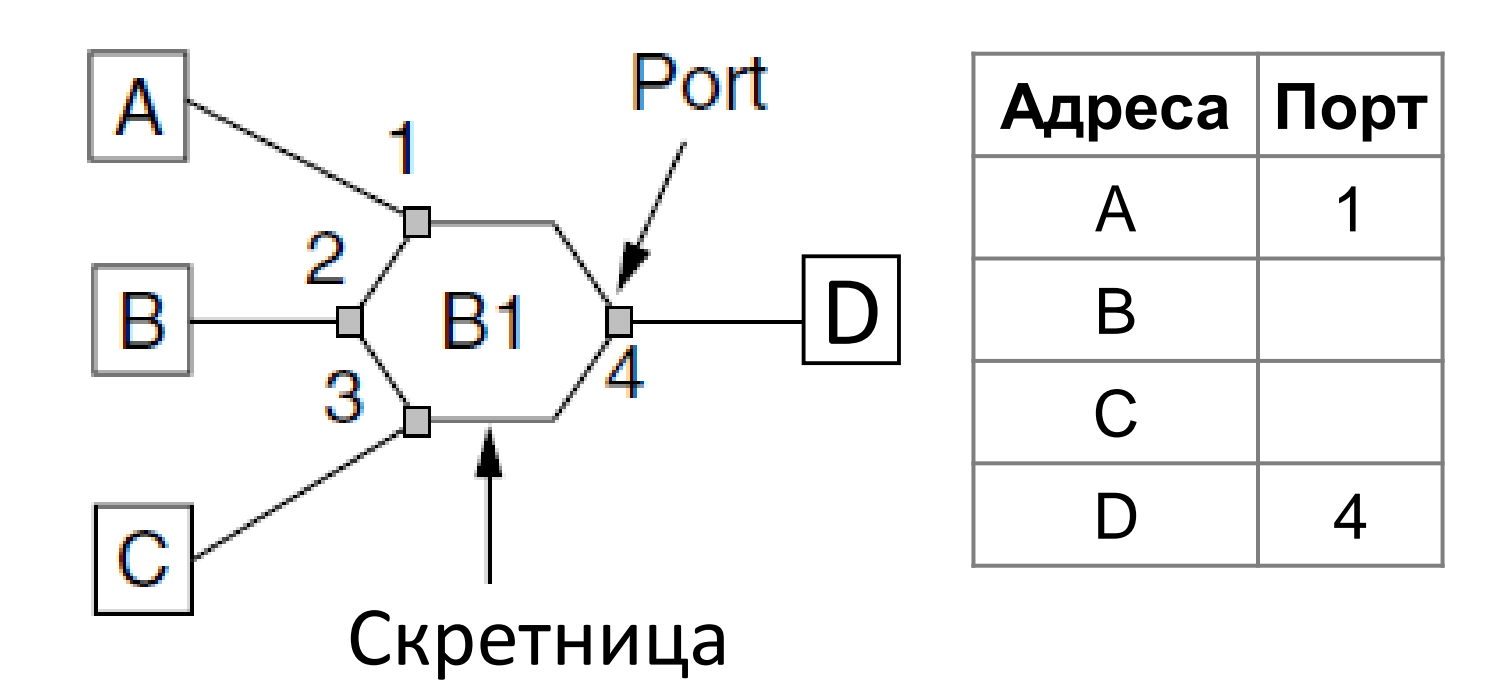